, tushu007.com

<<Photoshop CS5

 $\prec$ -Photoshop CS5

- 13 ISBN 9787111325925
- 10 ISBN 7111325923

出版时间:2011-1

页数:377

PDF

http://www.tushu007.com

<<Photoshop CS5

Photoshop CS5<br>15 Photos Photoshop CS5

Photoshop CS5 RAW

, tushu007.com

**Photoshop** Photoshop

## , tushu007.com

 $\left| \right\rangle$ 

## <<Photoshop CS5

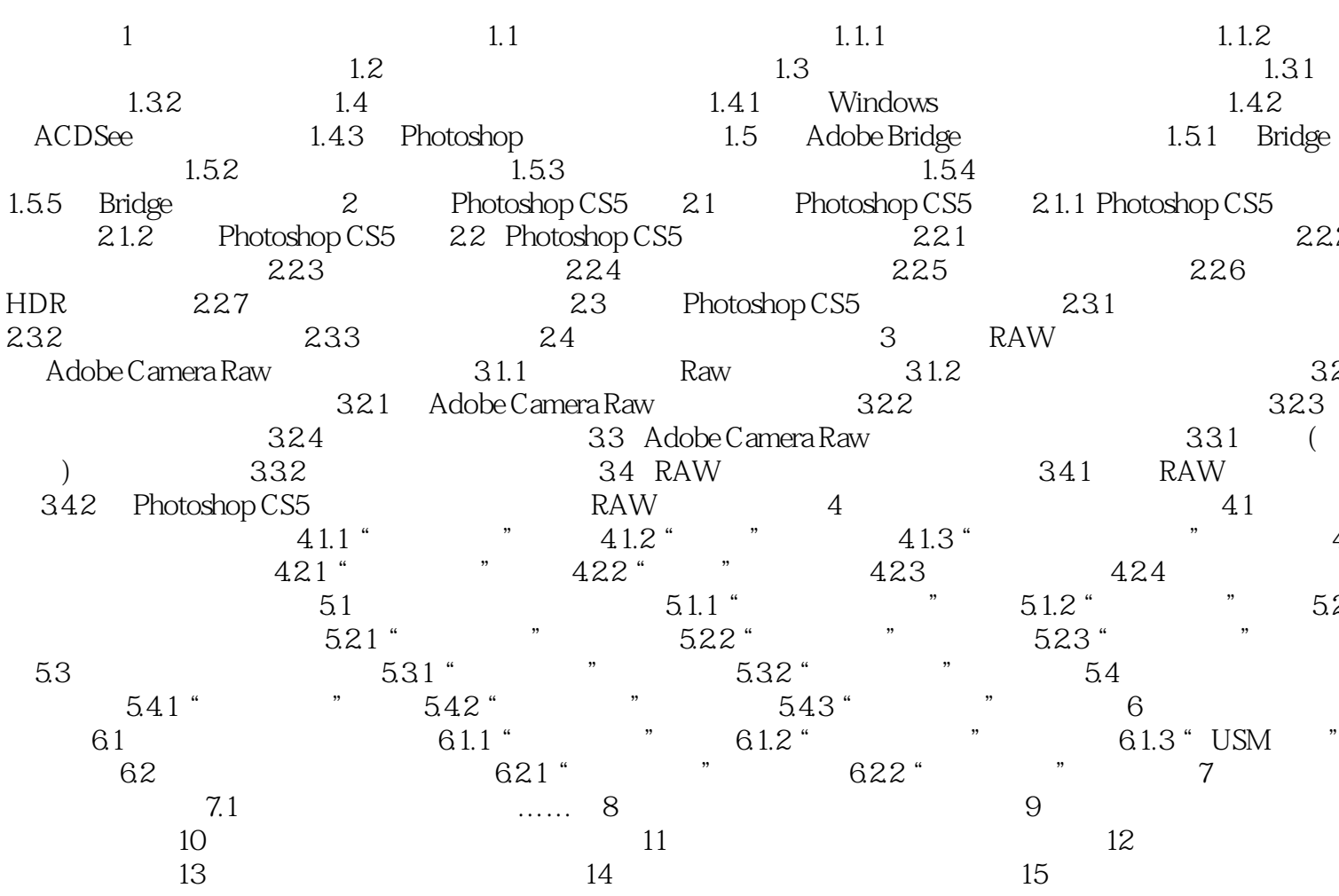

 $,$  tushu007.com

## $\le$  -Photoshop CS5  $\ge$

本站所提供下载的PDF图书仅提供预览和简介,请支持正版图书。

更多资源请访问:http://www.tushu007.com